# **Requisitar atualização de cadastro para fornecedor**

## **Pré-requisito**

[Configuração de Compras - E-Procurement \(CCESU000\)](https://centraldeajuda.consistem.com.br/pages/viewpage.action?pageId=102867370) [Aba Portal E-Procurement \(CCESU000TAB5\)](https://centraldeajuda.consistem.com.br/pages/viewpage.action?pageId=317243747) [Cadastro de Perfil do Comprador \(CCESU015\)](https://centraldeajuda.consistem.com.br/pages/viewpage.action?pageId=102866858)

## **Visão Geral**

Realizar o envio aos fornecedores de uma requisição de atualização de cadastro via portal e-Procurement.

### **Fluxo do Processo**

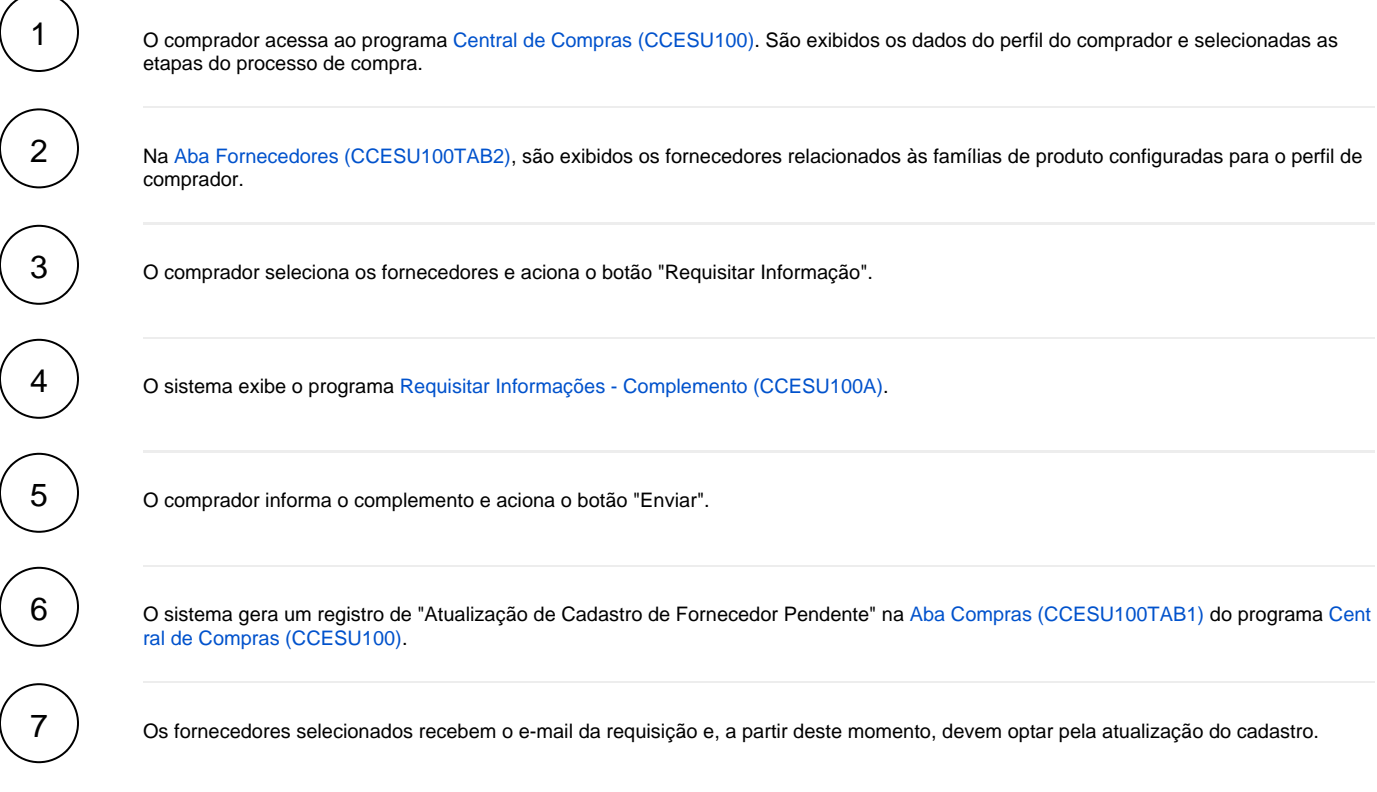

#### **Fluxograma**

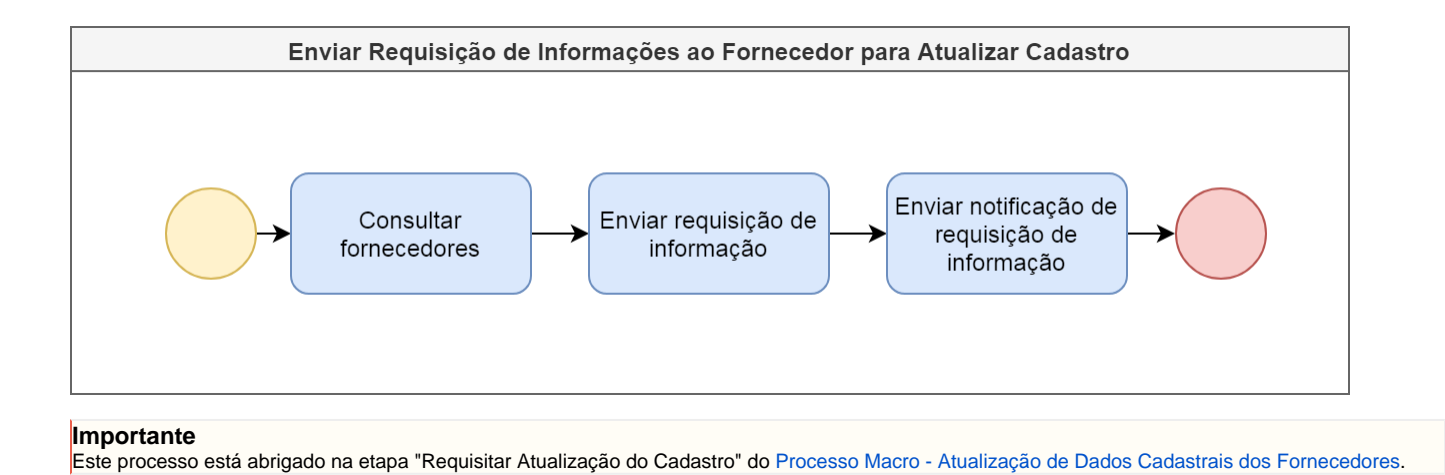

Exportar PDF

Esse conteúdo foi útil?

Sim Não